## Package 'eudysbiome'

April 23, 2016

<span id="page-0-0"></span>Type Package

Title pseudo-cartesian plot and contingency test on 16S Microbial data

Version 1.0.0

Date 2015-04-07

Author Xiaoyuan Zhou, Christine Nardini

Maintainer Xiaoyuan Zhou <zhouxiaoyuan@picb.ac.cn>

Description eudysbiome a package that permits to annotate the differential genera as harmful/harmless based on their ability to contribute to host diseases (as indicated in literature) or as unknown based on their ambiguous genus classification. Further, the package statistically measures the eubiotic (harmless genera increase or harmful genera decrease) or dysbiotic(harmless genera decrease or harmful genera increase) impact of a given treatment or environmental change on the (gut-intestinal, GI) microbiome in comparison to the microbiome of the reference condition.

**Depends**  $R$  ( $>= 3.2.1$ )

**Imports**  $plyr(>= 1.8.1)$ 

biocViews Microbiome, Metagenomics,DifferentialExpression, Annotation, Visualization, MultipleComparison, SystemsBiology, Classification, Sequencing, Software

License GPL-2

LazyData true

NeedsCompilation no

### R topics documented:

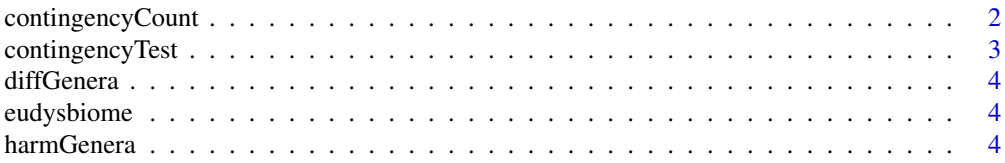

<span id="page-1-0"></span>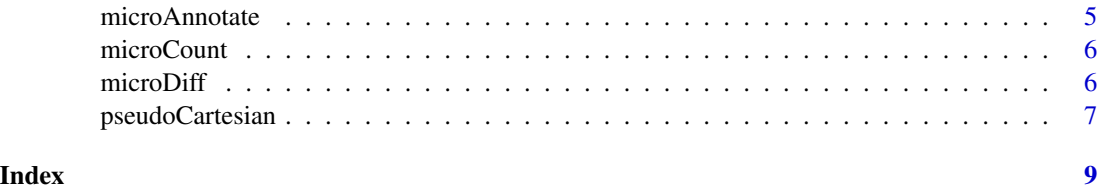

<span id="page-1-1"></span>contingencyCount *Contingency Table Construction*

#### Description

Computes the frequencies of the contingency table as the accumulated microbial abundance difference classified into each condition and eubiotic/dysbiotic impact term for examining the significance of the association (contingency) between conditions and impacts by [contingencyTest](#page-2-1).

#### Usage

```
contingencyCount(x, micro.anno=NULL, comp.anno=NULL)
```
#### Arguments

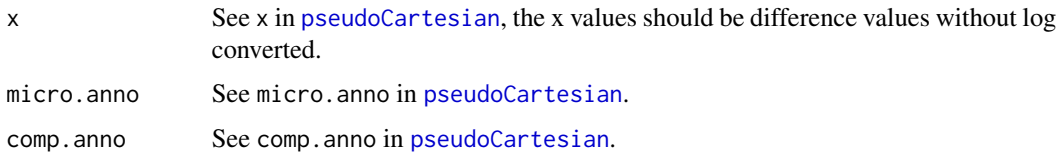

#### Details

Eubiotic impact is measured by variations of increased harmless and decreased harmful microbes, while the dysbiotic impact is measured by the decreased harmless and increased harmful microbes.

#### Value

The frequencies of condition-impact terms in contingency table

#### Examples

```
data(microDiff)
attach(microDiff)
microCount = contingencyCount(x=data, micro.anno=micro.anno,
                      comp.anno = comp.anno)
```
<span id="page-2-1"></span><span id="page-2-0"></span>contingencyTest *Contingency test for count data*

#### Description

Performs Chi-squared test or Fisher's exact test for testing the significance of association between conditions and eubiotic/dysbiotic impacts in a contingency table.

#### Usage

```
contingencyTest(microCount, chisq = TRUE, fisher =TRUE,
                alternative=c("greater"))
```
#### Arguments

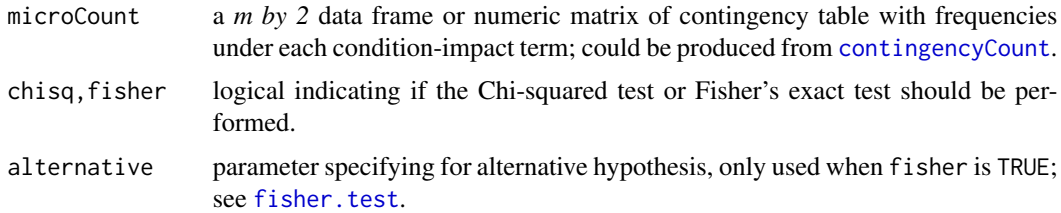

#### Details

Chi-squared test for testing the probability that the proportions of eubiotic frequencies are different between two conditions; furtherly, the Fisher's exact test for testing whether one condition is more likely to be associated to eubiotic impact. More details, refer to [chisq.test](#page-0-0) and [fisher.test](#page-0-0)

#### Value

A list with following components: Chisq Chi-squared test results for each pair-wise condition. Chisq.p the p-values of the Chi-squared tests for all pair-wise conditions. Fisher Fisher's exact test results for each pair-wise condition. Fisher.p the p-values of the Fisher's exact tests for all pair-wise conditions.

#### See Also

[contingencyCount](#page-1-1), [fisher.test](#page-0-0), [chisq.test](#page-0-0)

#### Examples

```
data(microCount)
```

```
contingencyTest(microCount,chisq=TRUE,fisher =TRUE,
          alternative ="greater")
```
<span id="page-3-0"></span>diffGenera *Differential microbes in Genus-Species table A data frame containing 10 differential genera and the species included, which was to be annotated as* "harmful" *or* "harmless"*.*

#### Description

Differential microbes in Genus-Species table A data frame containing 10 differential genera and the species included, which was to be annotated as "harmful" or "harmless".

#### Usage

data(diffGenera)

#### Format

A data frame with 26 rows and 2 columns specifying for Genus and Species.

#### Value

A data frame of 10 differential genera and species included.

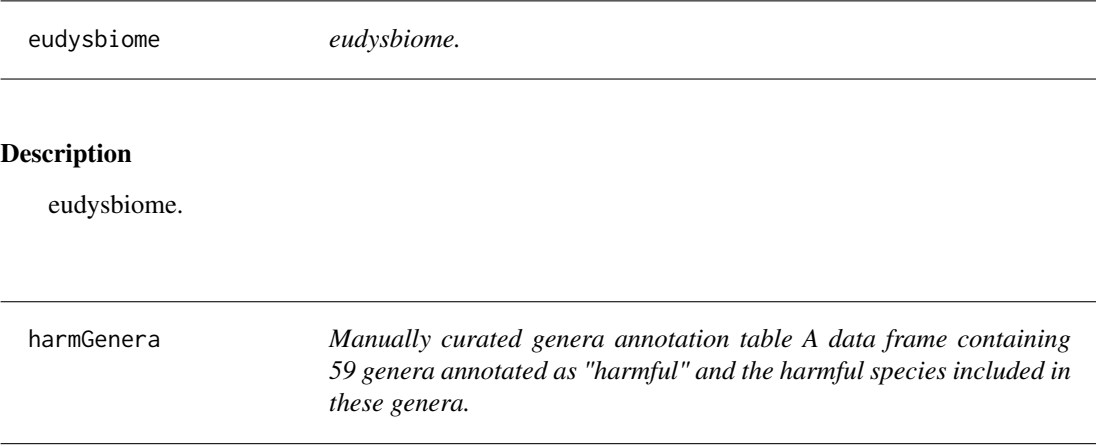

#### Description

Manually curated genera annotation table A data frame containing 59 genera annotated as "harmful" and the harmful species included in these genera.

#### Usage

data(harmGenera)

#### <span id="page-4-0"></span>microAnnotate 5

#### Format

A data frame with 118 rows and 2 columns specifying for Genus and Species.

#### Value

A data frame of 59 harmful genera and species included.

<span id="page-4-1"></span>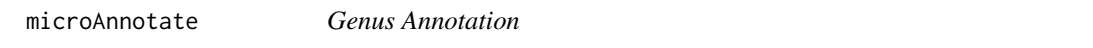

#### Description

Annotates given genera as harmful or harmless based on either our manually curated, harmful Genus-Species table in data harmGenera of this package or user defined table.

#### Usage

```
microAnnotate(microbe,species=TRUE, annotated.micro=NULL)
```
#### Arguments

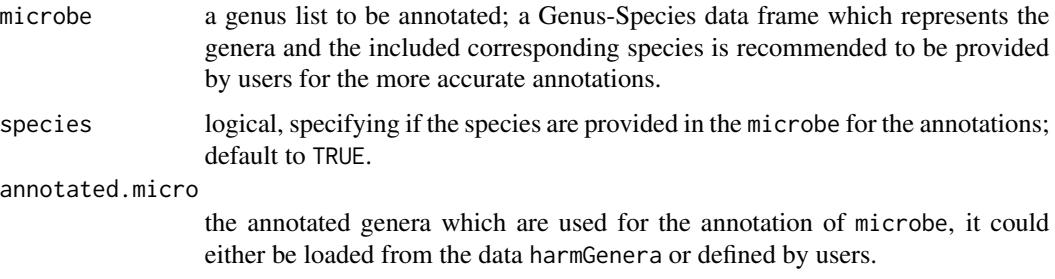

#### Value

The annotated genera.

#### Examples

```
#load the genera to be annotated
data(diffGenera)
#load the curated Genus-Species annotation table
```
data(harmGenera)

```
microAnnotate(microbe = diffGenera, species =TRUE,
          annotated.micro= harmGenera)
```
<span id="page-5-1"></span><span id="page-5-0"></span>

#### Description

A matrix containing the counts of differential microbe classified into each condition-eubiotic/dysbiotic impact couple. Rows represent the condition comparisons, columns represent the eubiotic and dysbiotic impacts:

#### Usage

data(microCount)

#### Format

A data frame with 2 rows and 2 variables

#### Details

- EI. eubiotic impact
- DI. dysbiotic impact

The table can be produced by [microCount](#page-5-1) function.

#### Value

A data frame of differential abundance counts in condition-impact couple.

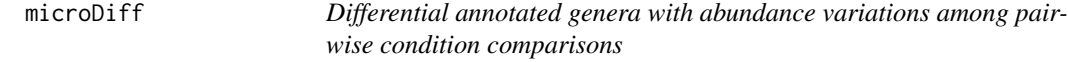

#### Description

A list containing: i) a data frame of 10 differentila genera with abundance differences among 3 condition comparisons, in which row represents the differential microbes and column represents the comparisons; ii) Genera annotations for the 10 differential genera; iii) pre-defined condition comparison names

#### Usage

```
data(microDiff)
```
#### Format

A list

#### <span id="page-6-0"></span>pseudoCartesian 7

#### Value

A list of differential genera and annotations

<span id="page-6-1"></span>pseudoCartesian *Pseudo-2-D Cartesian Plane Plots*

#### Description

This function plots a Cartesian plane of genus abundance difference across the tested conditions (yaxis) and their harmful/harmless nature (negative/positive x-axis), giving rise to up-utmost right and bottom-utmost left quadrants of microbial eubiotic impact and bottom-utmost right and up-utmost left quadrants of dysbiotic impact.

#### Usage

```
pseudoCartesian(x,log2 =TRUE,micro.anno=NULL, comp.anno=NULL,
             unknown=FALSE, pch=16, point.col= NULL,point.alpha =0.6,
             ylim=NULL, xlab=NULL,ylab=NULL,vlty= 2, hlty = 1, srt =60,
             font=3, adj=c(1,1), xaxis=NULL, yaxis=NULL, legend = TRUE,
             shade=TRUE, shade.col =c("darkgreen", "red"), shade.alpha=0.2,
             ...)
```
#### Arguments

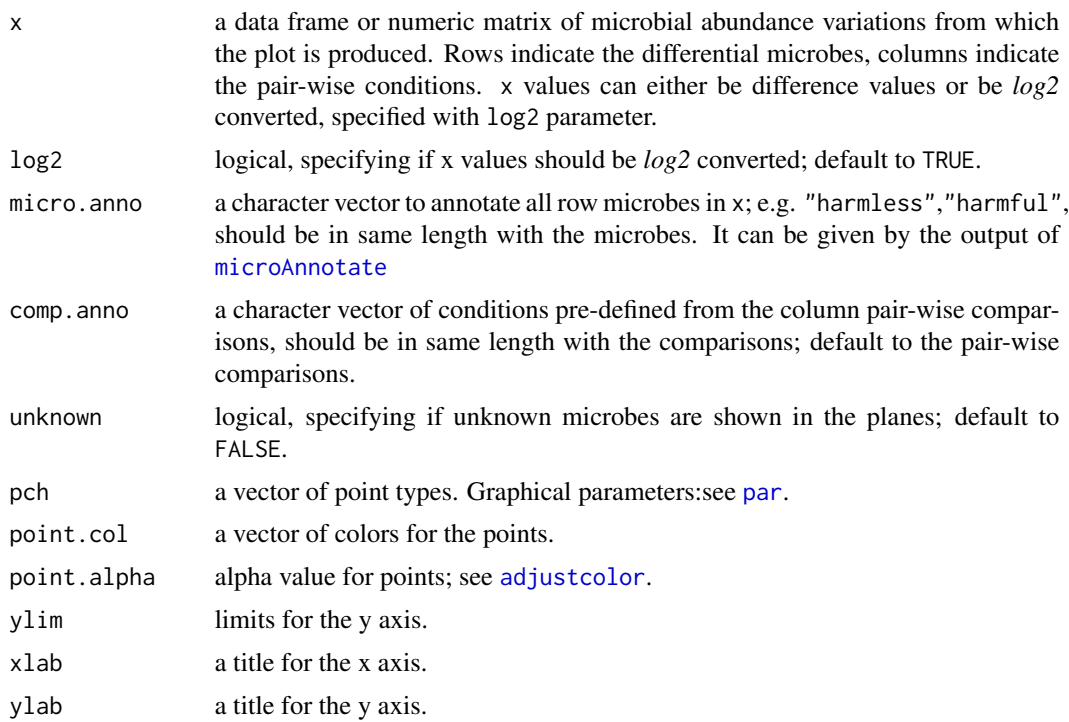

<span id="page-7-0"></span>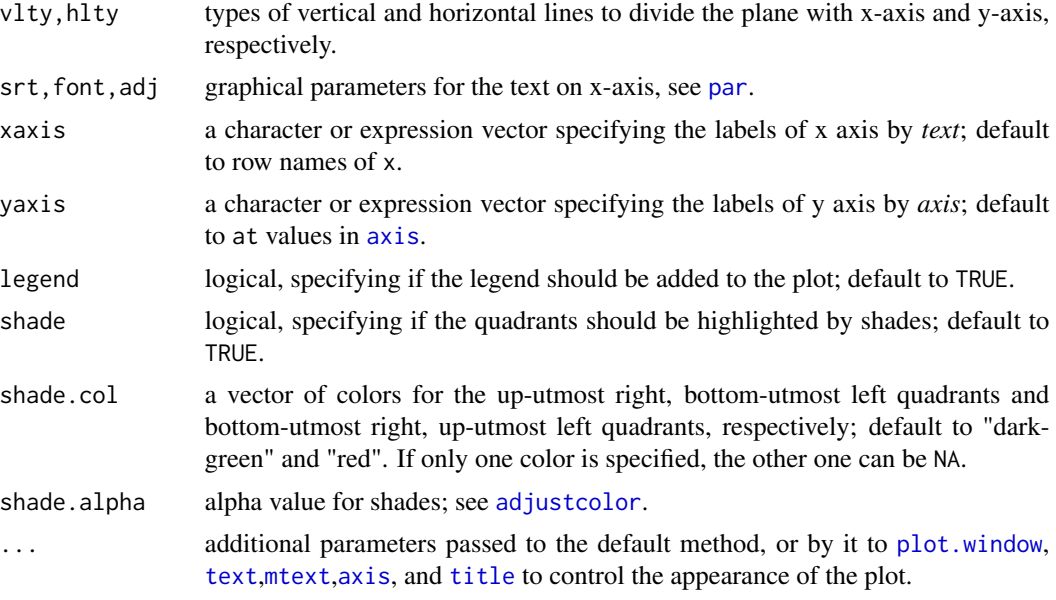

#### Value

The pseudo-Cartesian plane plot

#### Examples

```
data(microDiff)
attach(microDiff)
newpar = par()
par(max = c(6, 5.1, 4.1, 6))pseudoCartesian(x=data,log2=TRUE,micro.anno = micro.anno,pch =16,
         comp.anno= comp.anno,unknown=TRUE,
         point.col=c("blue","purple","orange"))
```
par(newpar) detach(microDiff)

# <span id="page-8-0"></span>Index

∗Topic datasets diffGenera, [4](#page-3-0) harmGenera, [4](#page-3-0) microCount, [6](#page-5-0) microDiff, [6](#page-5-0) adjustcolor, *[7,](#page-6-0) [8](#page-7-0)* axis, *[8](#page-7-0)* chisq.test, *[3](#page-2-0)* contingencyCount, [2,](#page-1-0) *[3](#page-2-0)* contingencyTest, *[2](#page-1-0)*, [3](#page-2-0) diffGenera, [4](#page-3-0) eudysbiome, [4](#page-3-0) eudysbiome-package *(*eudysbiome*)*, [4](#page-3-0) fisher.test, *[3](#page-2-0)* harmGenera, [4](#page-3-0) microAnnotate, [5,](#page-4-0) *[7](#page-6-0)* microCount, *[6](#page-5-0)*, [6](#page-5-0) microDiff, [6](#page-5-0) mtext, *[8](#page-7-0)* par, *[7,](#page-6-0) [8](#page-7-0)* plot.window, *[8](#page-7-0)* pseudoCartesian, *[2](#page-1-0)*, [7](#page-6-0) text, *[8](#page-7-0)* title, *[8](#page-7-0)*